# **MÉTODO PPA Prosseguindo Para o Alvo**

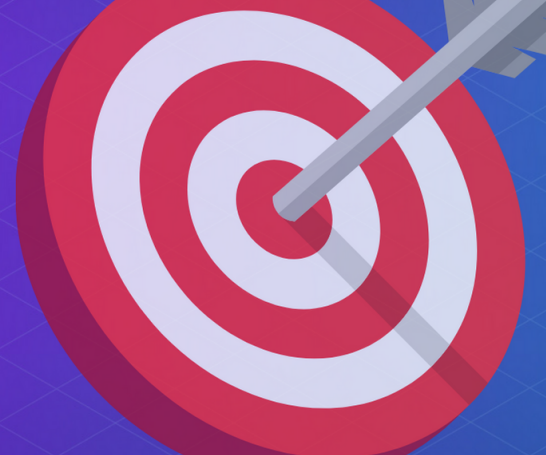

# **SISTEMA DE APRENDIZAGEM BASEADO EM TRILHA**

Um guia para transição de carreira na área de tecnologia

**Johnny Vaz** https://ppa.systems

# Método PPA: Sistema de Aprendizagem Baseado em Trilha

# Johnny Vaz

https://ppa.systems

ISBN nº 978-65-00-81505-4 Formato: Livro Digital Edição 1 Ano 2023 Extensão: PDF

#### **Oferta Voluntária**

É com grande alegria que compartilho este livro gratuitamente com você.

Se você encontrar valor nas páginas que se desdobram diante de você, convido-o a considerar uma oferta como forma de apoio.

Esta contribuição voluntária ajudará a manter este projeto em crescimento alcançando mais pessoas.

Com gratidão

Chave PIX johnnyvaz@ppa.systems

#### **Agradecimento**

Minha gratidão a Deus pela sua paciência e misericórdia, e à minha esposa Mônica Martins Vaz, que me deu muita força para eu ter conseguido fazer uma transição de carreira, e de todas as noites que precisei estudar e ela firme com as nossas filhas, e as minhas princesinhas Nívea e Sophia, que são nossa maior motivação.

#### **Prefácio**

O Método PPA é uma inovação, e poderá contribuir, significativamente, com o processo de aprendizagem voltado à mudança de carreira. Parabenizo meu esposo pelo brilhante trabalho e pela construção do método. Recomendo a leitura, pela proposta apresentada: uma nova maneira, mais objetiva e assertiva, de se estudar.

(Mônica Costa Martins Vaz Ferreira - Esposa)

Eu acho que você deve ler este livro, porque… Meu papai que escreveu, e eu fiquei muito orgulhosa! Ele sempre me fala de umas reflexões que ele faz, e eu acho incrível o tanto que ele pensa! E ele escreveu algumas delas nesse livro, então eu acho que vale a pena ler, porque a gente pode aprender muito com algumas folhas de papéis escritas! Então meu pai escreveu esse grande texto "filosófico". Aproveitem, e boa leitura! Quero dizer… Bom aprendizado!!!

(Nívea Martins, 12 anos, minha filha mais velha)

#### <span id="page-5-0"></span>**Introdução:**

O método PPA surgiu de minha experiência pessoal na transição para a área de desenvolvimento de software. Por meio de vários cursos e práticas, além de fins de semana dedicados a cursos intensivos de codificação, experimentei inúmeras tentativas e erros, mas usei isso para criar um conjunto de ferramentas para obter sucesso em meus estudos. Este livro contém técnicas que foram aprendidas por meio dessa experiência.

Embora eu tenha tido algum contato com a programação por meio do meu trabalho em uma empresa de desenvolvimento de software, onde trabalhei como suporte técnico, eu me sentia muito incapaz para me tornar um "programador". Parecia ser uma tarefa muito difícil e algo que somente pessoas excepcionalmente inteligentes poderiam fazer.

Uma das coisas mais impactantes para mim foi observar como os programadores cometem tantos erros. Isso me fez perceber que eles eram apenas pessoas normais como eu. Essa percepção me levou a me desafiar e a buscar meu interesse em programação.

Decidi cursar Análise e Desenvolvimento de Sistemas na FATEC e embora a universidade fosse um ambiente inspirador, durante um certo período

ela estava prejudicando meus estudos porque a grade curricular estava desatualizada.

Criar uma trilha de aprendizado provou ser o método mais bem-sucedido para mim em termos de aprendizado. Desenvolvi um cronograma que incluía as tecnologias que eu precisava estudar e o segui. Essa abordagem permitiu que eu me mantivesse organizado e no caminho certo, garantindo que eu cobrisse todo o material necessário para o atingimento do meu alvo. Além disso, descobri que dividir o processo de aprendizado em partes gerenciáveis me ajudou a reter melhor as informações. De modo geral, criar uma trilha de aprendizagem foi uma estratégia altamente eficaz para mim e por isso compartilho neste livro essas ferramentas e experiências.

As habilidades foram multiplicadas ao trabalhar em uma grande empresa com pessoas super dispostas a ensinar. Em apenas um ano de trabalho lá, aprendi mais do que em todos os meus anos de faculdade. A experiência foi inestimável. O ambiente de trabalho era colaborativo, e pude construir relacionamentos sólidos com meus colegas, e dentro da empresa mais tecnológica da minha cidade eu consegui construir uma trilha de aprendizado com foco naquele trabalho específico, e isso me gerou muitos resultados positivos.

Este livro mostra um caminho para quem quer fazer uma transição de carreira mostrando uma técnica de aprendizagem com foco no seu alvo.

#### **Sumário**

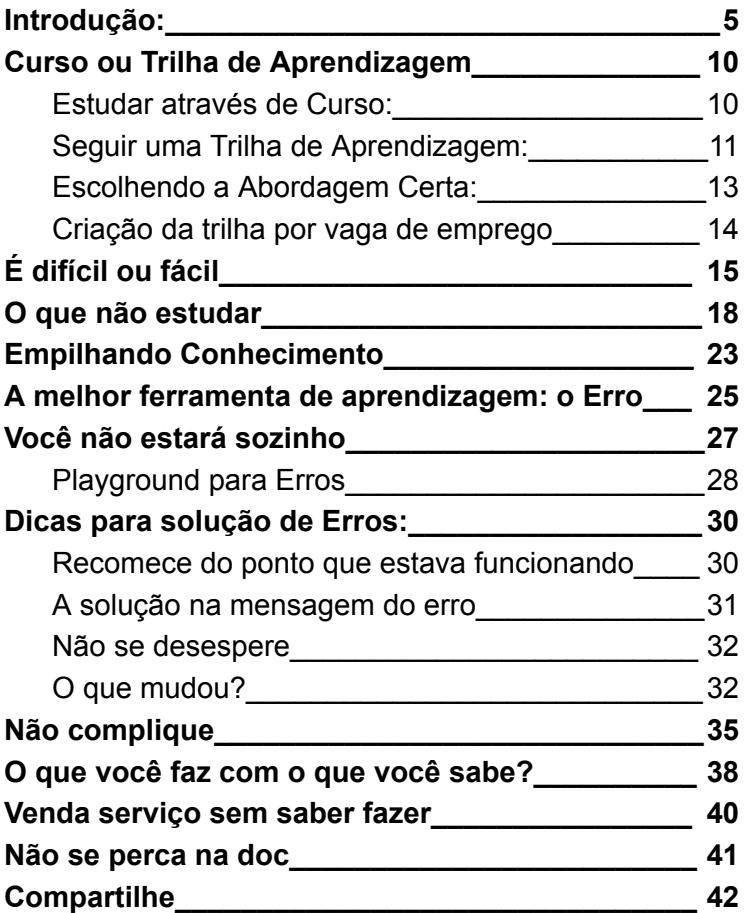

#### **Edição Tecnologia**

Os exemplos citados neste livro estão direcionados para área de tecnologia e desenvolvimento de sistemas, mas os conceitos e ideias podem ser aplicados para qualquer área.

Faça parte deste movimento, se você é especialista e quer compartilhar uma trilha de conhecimento, acesse nosso site, [https://ppa.systems.](https://ppa.systems)

### <span id="page-10-0"></span>Curso ou Trilha de Aprendizagem

Na busca por conhecimento e desenvolvimento pessoal, existem várias abordagens para adquirir novas habilidades e competências. Duas dessas abordagens comuns são o estudo tradicional de cursos e a exploração de trilhas de aprendizagem. Ambas têm seus méritos e oferecem vantagens únicas, mas diferem em sua abordagem e resultados. Vamos explorar a diferença entre estudar um curso e seguir uma trilha de aprendizagem.

#### <span id="page-10-1"></span>Estudar através de Curso:

Estudar um curso tradicional geralmente envolve inscrição em uma instituição de ensino ou plataforma online que oferece um currículo estruturado. O curso segue um roteiro predeterminado, abrangendo uma variedade de tópicos relacionados ao assunto em questão. Algumas características distintas do estudo de curso incluem:

1. Estrutura Predefinida:

Os cursos têm um plano de aula estabelecido, com módulos sequenciais e

materiais de estudo específicos para cada tópico. Isso proporciona uma direção clara ao aprendizado.

2. Instrução Direta:

Os cursos frequentemente incluem aulas ministradas por instrutores especializados. Essa instrução direta pode ajudar os alunos a compreender conceitos complexos e a receber feedback imediato.

3. Aprendizado Focado:

O estudo de curso é uma abordagem mais focada, ideal para quem deseja mergulhar profundamente em um assunto específico.

#### <span id="page-11-0"></span>Seguir uma Trilha de Aprendizagem:

Uma trilha de aprendizagem é uma jornada educacional que abrange uma variedade de recursos e materiais relacionados a um tópico, muitas vezes em uma sequência lógica. É uma abordagem mais flexível e adaptável, com algumas características notáveis:

1. Flexibilidade:

As trilhas de aprendizagem são mais flexíveis em comparação com os cursos tradicionais. Os alunos podem escolher os recursos que melhor se adequam ao seu estilo de aprendizagem e ritmo.

2. Variedade de Recursos:

Uma trilha de aprendizagem pode incluir uma combinação de vídeos, artigos, tutoriais interativos, livros e projetos práticos. Isso oferece uma gama diversificada de perspectivas sobre o tópico.

3. Aprendizado Personalizado:

As trilhas de aprendizagem permitem que os alunos personalizem sua jornada. Eles podem se aprofundar em áreas de maior interesse e pular ou revisitar tópicos que acham mais desafiadores.

#### Escolhendo a Abordagem Certa:

<span id="page-13-0"></span>A escolha entre estudar um curso ou seguir uma trilha de aprendizagem depende de seus objetivos, estilo de aprendizagem e disponibilidade de tempo. Se você busca uma estrutura sólida e instrução direta, um curso pode ser mais adequado. Por outro lado, se valoriza flexibilidade, personalização e a capacidade de explorar uma ampla gama de recursos, uma trilha de aprendizagem pode ser a escolha certa.

No meu caso, escolhi as duas formas, na faculdade as matérias que não eram relevantes para o momento eu pausei e no lugar fiz alguns cursos online para me aprofundar em uma linguagem de programação que para o emprego que estava almejando seria necessário o conhecimento.

Embora eu tenha demorado 5 anos em um curso de 3 anos, achei que valeu a pena, porque só a faculdade não estava sendo suficiente, e o diploma do curso hoje pra mim faz sentido.

#### <span id="page-14-0"></span>Criação da trilha por vaga de emprego

Pesquisa em vagas de emprego é uma boa forma de analisar nosso conhecimento, separe os assuntos por complexidade, no caso de linguagem de programação o estudo pode ser mais extenso, mas em outros casos mais simples, na maioria das vezes um vídeo mais intensivo te dá uma boa base do conhecimento e é só inserir no seu projeto da trilha. lembrando que você não vai precisar ser especialista, nessa fase busque ser generalista, saiba como usar a tecnologia.

Se o seu alvo for desenvolvimento de sistemas, uma forma interessante para elaborar uma trilha é analisando os códigos fontes dos programas open source que estão no site github.com. Verifique no arquivo README.md quais tecnologias o projeto está usando, logicamente começando por um projeto pequeno no início.

Se você conseguir combinar a vaga de emprego com algum projeto da empresa que está interessado é melhor ainda, pois vai ter mais confiança em disputar uma vaga e eventualmente se estiver em uma entrevista e falar nas mesmas tecnologias usadas dessa empresa suas chances de sucesso aumentarão.

# <span id="page-15-0"></span>É difícil ou fácil

Vou explicar um modo de entender a palavra difícil que pode te ajudar nos estudos, um exemplo é aquilo que realmente é difícil com as ferramentas erradas, ou seja, se você tem um prego para martelar e você só tem uma chave de fenda para martelar, isso realmente vai ser difícil, mas se pegar o martelo a tarefa fica fácil, isso porque você viu o fim, fim? Isso mesmo, quando você consegue ver uma tarefa sendo realizada na sua imaginação ela se torna fácil, ainda que pode ser demorada, ela não é difícil.

Precisamos ver o fim da tarefa na nossa imaginação, no nosso pensamento.

Se olharmos para a natureza, tudo foi criado com um propósito, o criador olhou para o fim das coisas para depois iniciar a criação, nada foi criado sem saber como seria o seu resultado.

Todas as coisas possuem um propósito de existir, cada animal, planta, ser vivo ou matéria entre tudo que existe, todos em uma harmonia formam nossa vida com uma complexidade incrível, mas perfeitamente orquestrada.

Sabendo que toda criação foi primeiramente imaginada, esse é um princípio interessante para tornar nossa vida mais "fácil".

Abrindo um parênteses aqui para a palavra "Fácil", agora falando da ideia de que o fácil está acompanhado da preguiça em fazer.

Não existem coisas fáceis, ou seja, eu não vou indicar aqui um caminho fácil para área de tecnologia, a não ser que em um futuro tenha um chip na cabeça para transferir as informações, todo estudo tem um mínimo de esforço a ser feito, logicamente existem técnicas para acelerar o aprendizado, como é o caso do método PPA, estudo em forma de trilha. Só que essa palavra fácil, atrai muitos preguiçosos, não existe uma forma fácil para conseguir nossos objetivos, na vida sempre haverá dificuldades e esforços a serem feitos, mas nosso objetivo aqui é te guiar por um caminho mentalmente saudável e sustentável para transicionar sua carreira, dar um upgrade na sua profissão ou abrir o seu negócio na área de tecnologia.

Voltando para explicar sobre o conceito de difícil, quando olhamos para uma tecnologia e não conseguimos imaginar da forma de um mapa na nossa cabeça, aquilo vai se tornar difícil.

Precisamos usar o conceito, "reduzir para caber",

Vamos fazer um exercício mental, temos uma viagem para fazer de São Paulo até Brasília, você não conhece nenhuma rodovia, não sabe pra que lado é, ou seja, você não consegue imaginar como será essa viagem, com isso se eu te perguntar se é fácil ou difícil, nesse caso será uma tarefa difícil, porque você vai ficar perdido. Agora se eu te dou um mapa, um GPS, um bom carro, tudo que precisa para a viagem e você olha para o mapa e analisa todo o percurso do começo ao fim, nisso a sua imaginação já chegou lá e então você inicia sua viagem, aí ela ficou "fácil".

O propósito do método PPA é para você mentalizar o fim, com uma direção aonde precisa chegar, do início ao fim, daí toda a complexidade de cada tecnologia, se for reduzida em um mapa que esteja claro na sua cabeça por onde você vai ter que passar, aí sim, olhando para essa trilha ou esse mapa dos seus estudos, essa tarefa não vai ser "difícil", porque é um caminho que você já conseguiu reduzir e mentalizou e depois inicia os estudos com esse foco, logicamente dependendo da distância a ser percorrida o esforço será maior, no entanto a sua percepção de difícil no sentido de não saber por onde ir será minimizada.

# <span id="page-18-0"></span>O que não estudar

No meu segundo ano de faculdade (ADS), as dificuldades para continuar meus estudos eram significativas. Casado, com duas filhas pequenas e aos 37 anos de idade, administrar meu tempo entre trabalho, família, faculdade e atividades extracurriculares era um desafio. Foi especialmente desafiador porque o currículo da faculdade não estava alinhado com as habilidades que o mercado de trabalho estava exigindo. Parecia que eu estava estudando algo que era desnecessário naquele momento. Apesar dos desafios, mantive o compromisso de concluir minha graduação, mas o curso de 3 anos foi concluído em 5, o motivo principal foi que coloquei a faculdade em segundo plano, pois tive que me comprometer com conteúdos necessários para o trabalho que estava almejando.

O problema das faculdades tradicionais é a burocracia em atualizar a grade curricular, chegando a demorar anos uma mudança.

No caso de estudos na área de tecnologia, não pode haver esse tipo de lentidão, as coisas precisam ser dinâmicas e adaptáveis. Como exemplo, o Chat GPT, que é um dos sites mais acessados do mundo, é uma tecnologia que existe

há menos de um ano e já revolucionou o mundo inteiro. Acrescentar essa tecnologia ao currículo universitário não é uma tarefa simples, mas espero que isso mude em breve.

Os avanços tecnológicos estão ocorrendo em um ritmo sem precedentes e é imperativo que as instituições educacionais acompanhem os últimos desenvolvimentos para preparar seus alunos para o futuro.

Para analisar o conteúdo que deve ser desconsiderado nos estudos, você deve ser muito cuidadoso. Por exemplo, o curso de inglês que faz parte do currículo do programa ADS em todos os semestres é, na verdade, uma disciplina muito importante para aqueles que desejam trabalhar no setor de tecnologia. Normalmente, a escrita de códigos de programação é feita inteiramente em inglês, mas, mesmo nesse caso, é possível criar um caminho de aprendizado específico com base no seu nível de conhecimento atual. Portanto, é importante que você avalie a relevância de cada matéria individualmente antes de decidir desconsiderá-la.

Embora eu ainda não saiba por que tive de estudar fatoração de trinômios quadráticos, é verdade que muitos assuntos são importantes para acrescentar ao nosso repertório de conhecimento, talvez um dia, quem sabe. Entretanto, há uma diferença entre estudar de forma abrangente na faculdade e estudar com foco na transição de carreira, para um emprego em uma empresa específica ou para a criação de um negócio ou projeto. É essencial que você identifique suas metas e adapte seus estudos para alcançá-las.

Sou totalmente a favor de você entrar na faculdade e fazer um curso para ter um diploma bonito, vai ter uma foto com sua beca, vai ficar bem no quadro, mas só não gera a expectativa que no fim da faculdade você estará preparado para o mercado de trabalho, não vai.

Concordo plenamente que obter um diploma universitário é uma grande conquista e que você terá uma bela foto de formatura para guardar com carinho. Entretanto, é importante reconhecer que apenas ter um diploma não garante necessariamente que você estará totalmente preparado para o mercado de trabalho após a formatura.

Se você já tem uma meta de estudo em mente, é importante verificar o que está fora do seu caminho para poupar seus esforços. Como a área de tecnologia é muito ampla, estudar muitas coisas fora de seu objetivo pode gerar ansiedade por você não conseguir progredir.

No Brasil, temos um número alarmante de evasão nos cursos de tecnologia, com aproximadamente 70% dos ingressantes desistindo do curso, mesmo sendo uma área em franco crescimento. Ao conversar com alguns colegas, percebi um problema comum, que é a percepção de que você estuda demais e não chega a lugar algum. É importante definir metas realistas e concentrar-se nas habilidades essenciais que ajudarão você a alcançá-las.

Essa percepção de ter que estudar diversas tecnologias, e depois de esforçar semanas ou meses em uma e de repente você abre uma notícia vaga de emprego pra ver como está seu conhecimento e observa que o que você estudou é nada ou uma parte muito pequena do que é requerido, quando esse caminho aparentemente fica tão distante surge esse sentimento de incapacidade, trataremos disso mais a frente, mas sobre o tema o que não estudar, não é que você não precise estudar, a verdade é que é impossível estudar tudo, todo dia surge uma tecnologia nova. Se você fica um mês de férias e desconectado, quando volta e começa a ver as novidades a impressão é que ficou um ano fora, e precisa se atualizar.

Seria ótimo manter-se atualizado com tudo, mas nem sempre isso é possível. Portanto, aqui está uma tarefa para você refletir sobre si mesmo.

Descreva os aspectos de seus estudos e esforços que você pode colocar em espera ou remover completamente hoje.

Essa tarefa fornecerá a você mais energia para se concentrar no que realmente importa e no que está em seu caminho.

Reserve um momento para pensar sobre o que é essencial e decida o que você pode deixar de lado por enquanto. Ao fazer isso, você criará mais tempo e espaço para canalizar seus esforços para atingir suas metas. Lembre-se de que, às vezes, menos é mais.

Uma das melhores coisas de trabalhar em uma grande empresa é conhecer pessoas de diferentes áreas. Por meio de conversas com vários desenvolvedores sênior com anos de experiência, percebi que ninguém "sabe tudo".

Acho muito legal quando uma pessoa com conhecimento técnico e experiência reconhecida diz que não conhece uma determinada tecnologia ou que nunca ouviu falar dela. Isso me faz pensar que, se eles não sabem, então não há problema em eu também não saber. Isso traz uma sensação de conforto mental, permitindo que eu me concentre no que precisa ser aprendido hoje, sem a preocupação desesperada de ter que memorizar uma enorme biblioteca de conhecimento.

# <span id="page-23-0"></span>Empilhando Conhecimento

Neste método PPA (Prosseguindo para o Alvo), os itens de conhecimentos são colocados de baixo para cima, em forma de pilha, a ideia dessa imagem é que se forme uma base sólida e a cada conhecimento o seu alvo estará mais próximo.

Com uma visão clara de onde começar e terminar.

No decorrer dos estudos, evite mudar de assunto sem colocar alguma coisa em prática, colocar a mão no seu projeto usando o conhecimento aprendido será uma forma de fixar seu conhecimento, por isso escolha um alvo de conhecimento que te permita praticar todos os itens da trilha.

É interessante fazer exercícios aleatórios, por exemplo, você começa estudar sobre algoritmos e faz vários exercícios sobre esse tema, tudo bem, mas pela minha experiência, quando você consegue aplicar esse conhecimento no seu projeto, quando aquela parte que você acabou de aprender faz parte de um projeto maior, quando seu cérebro faz essa ligação da parte pequena com o todo, isso te dá uma fixação do conteúdo melhor.

Sabe quando você estava na sala de aula e sempre vinha aquela pergunta na sua cabeça: "Professor, pra que estou estudando isso? onde se aplica?", essa é uma pergunta que pode ser respondida com o método PPA, estudando em forma de trilha, seu conhecimento tem uma aplicação prática.

Acesso o site [https://ppa.systems](https://johnnyvaz.com.br) para ver alguns exemplos de trilhas a serem copiadas e usadas por você, aproveite para dar um feedback e sugerir melhorias.

# A melhor ferramenta de aprendizagem: o Erro

<span id="page-25-0"></span>O motivo principal de se ter um projeto para poder praticar, é o benefício de poder errar nesse projeto.

Trazendo para a área de desenvolvimento, caso você escolha desenvolver um site, por exemplo, vai observar que, ter um local para se exercitar e cometer seus próprios erros será uma chave importantíssima para seu aprendizado.

Quando você passar horas quebrando a cabeça para tentar resolver um erro, depois de solucionado o problema, verá que você aprendeu muito mais vendo o que não poderia ser feito, você descobre onde não pode errar, você descobre qual o efeito de errar em determinado lugar.

Essa mistura de sentimento vendo um erro no seu projeto é que trará um amadurecimento verdadeiro no seu conhecimento, você precisa passar pela experiência de esquecer uma vírgula e quebrar todo seu projeto. Você tem que passar pela experiência de errar em uma coisa simples e passar pela sua cabeça o pensamento de "como sou burro, não consigo resolver uma coisa tão simples", depois de horas perdendo um tempo precioso tentando resolver aquilo, seus compromissos atrasam, dá vontade de quebrar o

computador, aí de repente você esfria a cabeça, dá uma volta, quando pega de novo naquele erro e consegue resolver em poucos segundos, é uma sensação muito prazerosa, aí vem aquela revelação na sua cabeça, "ah, era só isso, eu não sou tão burro assim".

Agora eu te digo, é assim com todo mundo, acontece com qualquer pessoa, desde o novato até o cara mais experiente, logicamente que os erros vão mudando de forma, mas é a coisa mais normal cometer falhas.

A ideia aqui é ter um ambiente propício para erros e correção, porque vai chegar o momento em que não vai poder cometer erro, mas vc só vai estar preparado nesse ponto de não cometer erro quando já tiver praticado bastante isso.

# Você não estará sozinho

<span id="page-27-0"></span>Imagine que você conseguiu estudar na sua trilha, fez as atividades e funcionou, daí você se candidata em uma vaga e consegue ser aprovado e agora está trabalhando na área que tanto se dedicou, pois bem, quando você entrar nesse novo ambiente, todos saberão que seu conhecimento é de iniciante e que está se adaptando e aprendendo.

Sendo uma equipe bem organizada e madura, pode ter certeza que você não vai pegar de cara uma tarefa tão importante e crítica que se você cometer uma falha o sistema da empresa vai dar um bug e vai parar tudo e a empresa vai quebrar e um cenário catastrófico iria acontecer, não, pelo contrário, se você fez uma transição de carreira recente, está iniciando nessa nova jornada, seus colegas sabem que onde você colocar a mão deverá ser supervisionado por uma pessoa com mais conhecimento, é natural isso.

#### Playground para Erros

<span id="page-28-0"></span>Agora imaginando que você entrou nesse ambiente novo, a primeira coisa que você precisa preparar é um ambiente para cometer seus erros, será o seu playground, caso seu trabalho seja mexer em uma área crítica, em um sistema que não pode ficar parado um segundo, tome todas as precauções para preparar um local para testar suas atividades.

O ambiente é novo e você não sabe o impacto que suas alterações podem causar, por isso é um risco altíssimo para você realizar sua tarefa direto no ambiente principal da empresa, nem os mais experientes fazem isso.

Tenha uma divisão clara, qual lugar é o de risco para o negócio e portanto não pode ter falha, e qual ambiente é o seu lugar de ficar "brincando" de falhar, ou seja, o seu playground é para se divertir cometendo erros calculados, a sua percepção vai ficando cada vez mais aguçada e ao cheiro de um menor impacto no negócio sua mente já vai estar preparada para identificar as falhas antes delas acontecerem.

As empresas estão procurando pessoas que resolvem problemas, e saber como se cria problema é uma parte importante de como resolvê-lo, sendo objetivo, por exemplo:

Imagine que você está observando a equipe resolver um problema, o sistema caiu, tá todo mundo pressionando para uma solução, e quando você vai olhar, é um erro que você já cometeu no seu playground, você já praticou aquela situação, você já sabe como criar aquele erro e consequentemente já estará na sua cabeça, como resolvê-lo, isso ficou em você porque aquelas horas de nervoso procurando onde ficou uma vírgula faltando é o que vai te dar segurança em colaborar com a equipe com a solução de problemas.

Por isso eu te digo que é necessário essa salada de sentimentos de nervoso, angústia, frio na barriga, incapacidade e outros mais, que você sentiu quando estava praticando no seu teste, no seu playground de erros, isso é valioso.

# <span id="page-30-0"></span>Dicas para solução de Erros:

### <span id="page-30-1"></span>Recomece do ponto que estava funcionando

Na área de tecnologia pode ter uma certeza, mais cedo ou mais tarde vai dar problema, erros vão acontecer, acostume-se com isso, no entanto, esteja preparado para ir colocando uma marcação a cada ponto avançado, por exemplo:

Você está com sua trilha configurada de forma impecável, tudo que você precisa aprender está bem claro e então depois de duas semanas de estudo você passou por 5 tecnologias ou temas diferentes e seu projeto parou de funcionar, aí você pensa, "vou recomeçar", mas aí eu te pergunto, recomeçar do zero? Bom, se você não tiver colocado pontos de marcação definindo qual parte já estava funcionando, então sim, vai perder tudo, então como se preparar para os problemas?

Colocando ponto de marcação indicando que até aquele ponto seu projeto estava funcionando, e a partir de agora chamarei esse ponto de marcação como versão.

Imagine que na sua trilha seu projeto tenha 10 itens para serem estudados e praticados, então obrigatoriamente você terá pelo menos 10 versões do seu projeto, para sempre avançar do ponto que está concluído.

#### <span id="page-31-0"></span>A solução na mensagem do erro

Se você está começando agora a se aprofundar na área de desenvolvimento, provavelmente, quando olhava para mensagens de erros de sistema com aquele monte de palavras em inglês, dava até um arrepio, pois eu te falo que o pior erro é o que não dá nenhuma mensagem, quando o erro vem acompanhado com diversas mensagens isso é muito bom, pois na maioria das vezes na interpretação da mensagem do erro está a solução.

Acontece a mesma coisa em nossa vida, se pararmos para analisar, a solução está diretamente ligada ao erro, ou seja, se uma ação sua gerou um sentimento errado em outra pessoa, veja o erro, analise qual retorno você espera e tome outra ação.

No caso de desenvolvimento de sistemas, as mensagens geralmente estão em inglês, no início vai traduzindo para compreender melhor, com o tempo vai ver que na maioria das vezes as mensagens se repetem, e começa ficar mais simples.

#### <span id="page-32-0"></span>Não se desespere

Uma mensagem de erro geralmente é uma coisa boa, como disse anteriormente, o problema é quando o erro fica oculto, mas se você estiver na condição de resolvedor do erro, a principal decisão que você precisa tomar é manter a calma.

Procure um ambiente tranquilo para trabalhar em cima da solução do problema, é verdade que precisamos aprender a trabalhar sob pressão, mas no entanto, ficar ouvindo reclamações dos usuários de forma insistente não ajuda em nada. Talvez essa seja uma das melhores qualidades ou skills a serem praticadas por quem quer trabalhar com tecnologia, ou seja, manter a calma quando o erro acontecer, e ele vai acontecer.

#### <span id="page-32-1"></span>O que mudou?

Quem nunca ouviu essa expressão: "Estava usando esse sistema, de repente parou de funcionar", pode ter certeza, não foi de repente, alguma coisa mudou, a não ser que um bug foi plantado no sistema para começar a partir de um horário programado, todos erros acontecem porque houve uma mudança em algum lugar, nada acontece por acaso, de repente.

Por isso é interessante você colocar na sua trilha conhecimento de áreas relacionadas, ou seja, se sua trilha é para estudar sobre site, o conhecimento sobre redes é fundamental, porque o que pode deixar seu site fora do ar principalmente é a conexão de rede.

Então aqui vai algumas dicas para correção de erros:

- Verifique quando houve atualização do sistema:
	- Pode acontecer de ter atualizado há uma semana, mas só foi sentir o impacto porque o uso do recurso só é usado uma vez por semana.
- Verifique se houve atualização na infraestrutura:
	- De repente você liga o computador e seu programa não funciona mais, e você não mexeu em nada, só dormiu e acordou e o sistema parou, isso por acontecer se o seu sistema operacional, ou o interpretador de código foi atualizado, por exemplo: você usa uma linguagem de programação na versão 1.0, e automaticamente foi atualizado para 2.0.
- Verifique se o processo do usuário mudou:

○ "É raro, mas sempre acontece", o sistema foi desenvolvido para fazer de um jeito mas o usuário acordou um dia feliz e decidiu fazer de outro jeito, aí sempre a culpa é do sistema, por isso identifique se houve mudança na forma de uso.

# <span id="page-35-0"></span>Não complique

Uma dica valiosa para você personalizar sua trilha de aprendizagem é estabelecer o nível de conhecimento de cada tecnologia, digo isso porque temos uma tendência para estudar para ser especialista sendo que vamos iniciar nossa jornada como júnior, iniciante.

Eu fui privilegiado por ter uma equipe e uma liderança que sabia exatamente o meu nível de conhecimento, e nunca exigiram de mim mais do que eu poderia oferecer, ao contrário de mim mesmo que sempre exigi de mim um conhecimento que eu não tinha, e por isso me sacrificava por tentar fazer coisas de especialistas sendo eu ainda júnior.

Existem vários cursos na internet que são completos, mas se você está no início do estudo em certa tecnologia, faça um estudo mais leve para entender os conceitos, como usar e onde aplicar, não entre tanto nos detalhes, porque para ser detalhista, dependendo da tecnologia, será responsabilidade da pessoa que estiver em nível pleno ou sênior.

Saiba fazer bem feito o básico, vou exemplificar isso usando como exemplo o estudo da linguagem de programação Python logo abaixo.

Se você nunca estudou uma linguagem de programação e vai de cara pegar um curso completo para estudar tudo que a linguagem é capaz de fazer, de A a Z, pode ser frustrante não conseguir absorver todo o conhecimento logo no início, por isso, pra mim o que fez mais sentido foi dividir em níveis, ou seja, no caso da linguagem, tem alguns pontos que precisam ser aprendidos de fato, o básico é obrigação saber, mas os detalhes, em um primeiro momento não é interessante dedicar tanto tempo sem ter como praticar com as coisas básicas.

Existem várias formas de fazer a mesma coisa, por isso saiba fazer o básico de forma simples e não se detenha a todos os detalhes no início da sua caminhada.

Para exemplificar segue alguns exemplos de algoritmos onde todos os resultados são iguais:

Requisito: *Escreva um algoritmo, usando linguagem python, que percorra uma lista de números inteiros de 1 a 6, escrevendo a soma de todos os números da lista.*

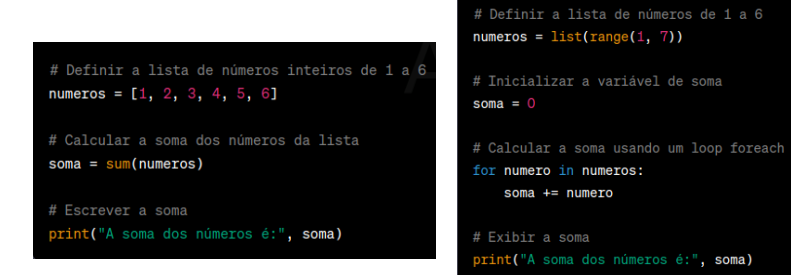

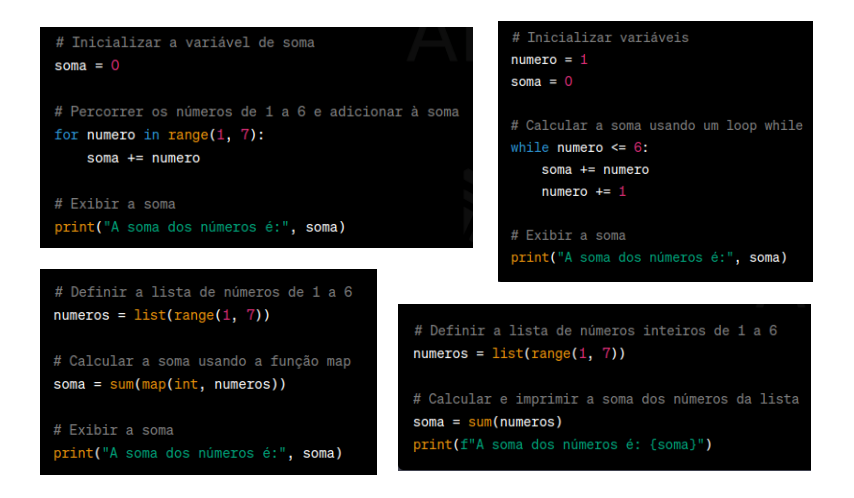

Observe que foram usadas várias abordagens diferentes, mas o resultado é o mesmo, por isso que quando for estudar, se atente em fazer de uma forma simples, mas não se apegue nessa forma, porque com certeza você vai fazer diferente depois de um tempo.

# <span id="page-38-0"></span>O que você faz com o que você sabe?

Já perdi muito tempo para começar a escrever um código pensando em qual padrão de projeto(Design Pattern) eu deveria usar, qual tecnologia é a mais ideal, e qual framework ou linguagem é a top.

Minha perspectiva mudou quando trabalhei em uma empresa de software por cerca de três meses, onde os padrões de design e a codificação limpa não eram prioridade alguma. Foi um choque para mim, porque eu estava estudando muito sobre o assunto e me deparei com um software mal escrito, sem nenhum padrão claramente discernível. Foi um sinal de alerta quando vi o resultado final. O sistema que eu considerava ruim tinha mais de 16.000 clientes, e minha arrogância em querer ter um código bonito e extraordinário ainda não havia produzido nenhum trabalho relevante. Foi uma experiência humilhante que me ensinou que, às vezes, o mais importante é entregar um produto funcional que atenda às necessidades do cliente, independentemente da elegância ou da beleza do código.

Nisso aprendi uma lição preciosa na minha vida:

*"O que importa não é o que você sabe, mas o que você faz com o que você sabe."*

Isso eu falo para quem está iniciando, executar o que aprendeu é tão importante quanto estudar, só vai poder compreender mesmo depois de colocar a mão no código.

Uma pergunta pra sua meditação, o que é melhor? Um aplicativo bancário bonito que quando você mais precisa ele trava e não funciona, ou um sistema feio, mas que nunca te deixou na mão?

Logicamente que vamos querer que além de funcionar, que funcione bonito e rápido, mas na prática, se é seu início de caminhada, fazer funcionar é muito mais importante que deixar bonito. Depois de ter conseguido seu espaço no mercado de trabalho, junto com uma equipe bem organizada, aí sim será o momento de melhorar do ponto básico para o avançado, daí você vai se dedicar em deixar seu código mais performático, mais bonito, escrito da melhor forma possível.

Uma dica que te dou é aproveitar a sua trilha para criar algo que você goste, uma ideia de negócio, um site pessoal, ou até mesmo vender um servico.

## <span id="page-40-0"></span>Venda serviço sem saber fazer

Essa é a forma mais produtiva de aprender uma tecnologia, vender um serviço sem saber fazer.

Quando você não tem ideia, não tem uma trilha ou não tem ninguém pra te orientar, não faça isso. Mas se você conseguiu montar uma trilha, e nessa trilha você colocou todos os pontos que vai precisar estudar, colocou o nível de complexidade que vai precisar aprender e onde buscar socorro em algum ponto que der uma travada, aí sim é legal estudar já com o compromisso de entregar uma solução. Essa pressão de ter que conseguir é desafiadora e ainda servirá como um portfólio quando tiver concluído.

Acredito que tendo um acordo claro, e talvez aumentando os prazos para uma possível travada no aprendizado, essa forma de aprendizagem trará maior performance, por experiência própria, já tive que aprender uma nova tecnologia de forma forçada, isso porque vendi um serviço que eu não sabia fazer, mas eu tinha um mapa daquilo que eu precisaria aprender.

## <span id="page-41-0"></span>Não se perca na doc

Para a decisão da escolha de uma nova tecnologia, um dos pontos principais a levar em consideração é a documentação, ou seja, quanto mais completa e fácil leitura for a documentação, mais pessoas irão decidir usá-la, no entanto, se é a primeira vez que você está abrindo a documentação para estudar, tente responder essas três perguntas:

- O que é ?
- Pra que serve?
- Como usar?

Se na documentação essas informações não estiverem claras, busque um resumo ou um vídeo de outras pessoas falando sobre, e depois volte na documentação, já observei que em alguns casos a documentação oficial de determinada tecnologia não foi feita para quem não sabe nada sobre ela, é uma documentação muito ampla e para pessoas que já conhecem alguma coisa, para quem está abrindo a documentação pela primeira vez e nunca ouviu falar daquela tecnologia, pode ficar perdido.

Aprender em forma de vídeo para mim é uma das melhores formas de aprender, mas não substitui a documentação oficial, pois quando você

precisa fazer uma busca por um comando ou alguma instrução, é muito mais rápido buscar dentro de algo que esteja escrito e não falado, mas se só viu vídeo e nunca abriu a documentação , na hora do erro ou de algo mais complexo você não vai conseguir resolver.

# <span id="page-42-0"></span>**Compartilhe**

Divulgue sua trilha, sempre é bom uma pessoa experiente fazer alguns ajustes, tenha um mentor para tirar alguma dúvida e dar sugestões.

Acesse o site deste projeto para compartilhar sua trilha e receber feedbacks.

<https://ppa.systems>